### **Guidelines for writing your thesis**

Thesis format specifications:

- Right margin:  $2,5$  cm left margin:  $3$  cm;
- Top and bottom margin: 3 cm;
- Front size (body):  $12$  points;
- Line spacing: 1.5

The approximate lenght of the thesis should be around 50 pages.

### **INTRODUCTION**

It is a paragraph in which the following is described: the reasons for the choice of the thesis topic; a summary of the research questions at the foundation of the project; the contributions offered by the thesis; a brief illustration of the thesis structure and the ways in which the project has been carried out.

### **TEXT**

Any sections in which the text is divided (including Appendix), must be indicated by Arabic numerals (1, 2, etc), any subsections as follows: *1.1*, *1.2*, etc.

### **PAGE NUMBERING**

Pages must be numbered at the bottom center of each page, starting from the Introduction.

### **GRAPHICS, FIGURES AND TABLES**

Graphics, figures and tables must be numbered consecutively (graphic 1, graphic 2; picture 1, picture 2; table 1, table 2). Each graphic, picture and table must have a brief title and their source must be indicated.

### **FORMULAS**

Formula numbering must be added with parenthesis on the left side.

### **FOOTNOTES**

Footnotes must be numbered consecutively (1, 2, etc) and must be added at the bottom of the same page (front size: 10 pt)

### **CONCLUSIONS**

This is the core of the thesis. The research questions indicated in the Introduction must be here answered. This is not just a brief synthesis of the work undertaken but it must be a statement of the student supported by clear evidence and references that have been developed in the thesis.

### **BIBLIOGRAPHY**

Here is possible to find two examples of how to insert a bibliographic reference in the text and at the end of the text.

In the text:

- 1. De Grauwe and Maltheus (1988) found a statistically significant relationship
- 2. We perform a test specification error (Ramsey, 1969; Barro and Gordon, 1983, pp. 101-121)
- If there are several works by the same author, the publication years must be separated by a semicolon (Sen, 1981; 1985; 1992)
- If the author has published several works in the same year, the publications must be ordered through letters a, b, c, etc. (Sen, 1997a; 1997b)
- If there is a translated work, the original publication date must be indicated (Bendix, 1960).

### At the end of the text:

North, D.C. (1990), *Institutions, Institutional Change and Economic Performance*, Cambridge University Press, Cambridge (trad. it.: *Istituzioni, cambiamento istituzionale e evoluzione dell'economia*, Il Mulino, Bologna, 1993).

Borjas, G.J.; Freeman, R.B. e Katz, L.F. (1992), "On the Labour Market Effects of Immigration and Trade", in Borjas, G.J. and Freeman, R.B. (edited by), *Immigration and the Work Force: Economic Consequences for the United States and Source Areas*, University of Chicago Press, Chicago, pp. 213-44.

Savona, P. (1990), "Protectionism, International Banking Activity and Economic Growth", in Fels, G. e Sutija, G. (edited by), *Protectionism and International Banking*, Macmillan, London, pp. 110- 120.

### **In case of scientific journals**:

volume number issued number the month of publication (in parentheses) page numbers of article

Example:

Barro, R.J. and Gordon, D.B. (1983), "Rules, Discretion and Reputation in a Model of Monetary Policy", *Journal of Monetary Economics*, 12 (July), pp. 101-121.

### **Citing an online journal article**

Azocar, F. and Greenwood, G. L. (2007), "Service use for patients with adjustment disorder and short term treatment: a brief report", The Internet journal of mental health, Vol. 4, No. 2, available at:http://www.ispub.com/ostia/index.php?xmlFilePath=journals/ijmh/current.xml (accessed 14th May 2008).

### **Citing a website**

You need to include:

Author (which be an organisation), (date, if there is one), title of the website, URL, date of access.

Example:

anna.aero (2007), Saudi Arabia starts to embrace liberalisation: local LCCs respond enthusiastically, available at:<http://www.anna.aero/category/countryfeature/>

(Accessed 12th April 2008).

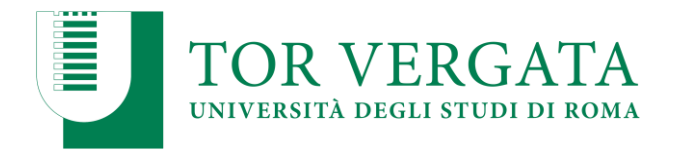

# Università degli Studi di Roma "Tor Vergata"

### **School of Economics**

**Bachelor of Science in** 

........................

Thesis in .......

### "title"

The Supervisor Prof. Mario Bianchi Signature

The Student Paolo Rossi Signature

Academic Year 20.../...

# *Example*

# **Table of Contents**

# **INTRODUCTION**

# **CHAPTER 1**

### **1.1 Paragraph Title**

*1.1.1 Subparagraph Title 1.1.2 …. 1.1.3 …*

# **1.2 Paragraph Title**

- *1.2.1 Subparagraph Title 1.2.2 …..*
- *1.2.3 …..*

### **CHAPTER 2**

### **2.1 Paragraph Title**

*2.1.1 Subparagraph Title*

*2.1.2 …. 2.1.3 …*

# **2.2 Paragraph Title**

*2.2.1 Subparagraph Title 2.2.2 ….. 2.2.3 …..*

The following chapters..

# **CONCLUSIONS**

# **References**